Object Oriented Programming

Lab 5

#### Announcements

- ▷ Lab 5 special due date! ○ Due Tuesday, 02/22
- ▷ Project 1: Enigma
	- Checkpoint: 02/25
	- Due: 03/04

### The Collection Interface

- <sup>▷</sup> Represents any collection of data
	- Most commonly used: Set or List
- <sup>▷</sup> Hierarchy of all Collection classes organized using interfaces
- <sup>▷</sup> Collections interface [official documentation](https://docs.oracle.com/javase/10/docs/api/java/util/Collection.html)
- <sup>▷</sup> Most collections in java.util package
	- import java.util.ArrayList;
	- import java.util.Linkedlist;

#### Collections Hierarchy

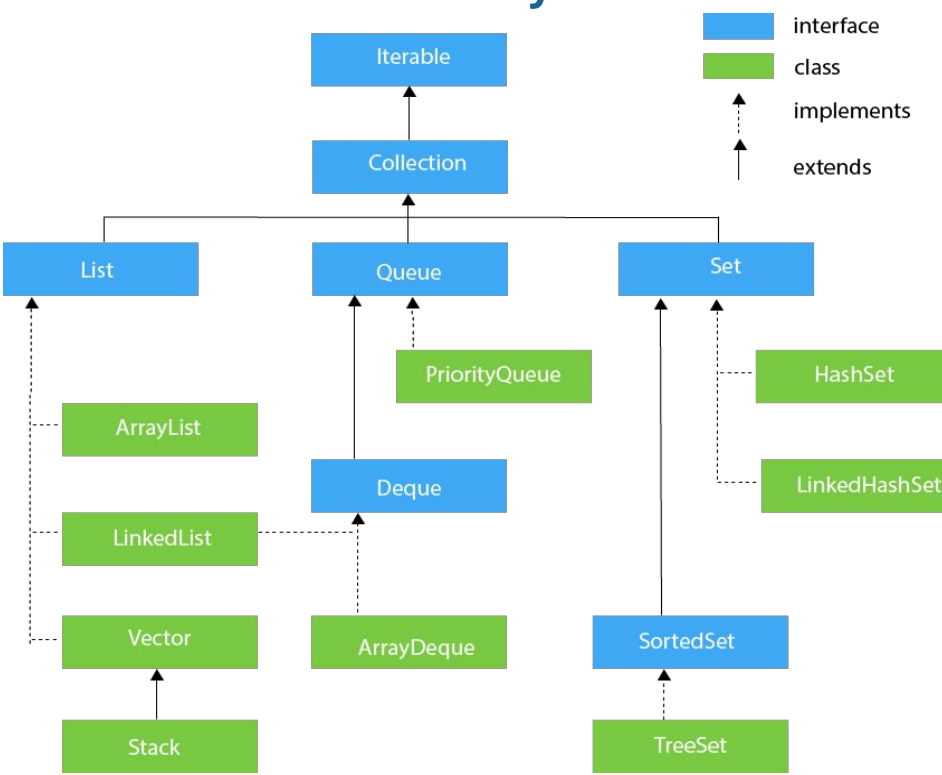

Source: <https://www.javatpoint.com/collections-in-java>

# The Set Interface

- $\triangleright$  A group of items with no duplicates
- <sup>▷</sup> Common methods supported by Sets:
	- $\circ$  add(E e)
	- remove(Object o)
	- contains(Object o)
	- isEmpty()
- <sup>▷</sup> Various kinds of set
	- HashSet, TreeSet, etc.
- ▷ Set is an **interface** that **extends** the Collection interface
	- Note: interfaces **extend** other interfaces, while classes **implement** interfacespublic interface Set extends Collection {

 $\cdots$ 

# The List Interface

- <sup>▷</sup> An **ordered** group of items
- <sup>▷</sup> Common methods supported by List:
	- $\circ$  add(E e)
	- $\circ$  add(int index, E e)
	- remove(Object o)
	- remove(int index)
	- o contains(Object o), etc.
- <sup>▷</sup> Various kinds of list
	- LinkedList, ArrayList, etc.
- <sup>▷</sup> Similar to Set, List is an interface that **extends** Collection

```
public interface List extends Collection {
    \cdots
```
#### Iterators and Iterable

```
public interface Iterable<T> {
  Iterator<T> iterator();
```

```
 // some default methods...
}
```

```
for (String value : L) {
   System.out.print(value + " ");
```

```
public interface Iterator<E> {
  boolean hasNext();
   E next();
}
```
# Iterators and Iterable

```
public class IntList implements Iterable<Integer> {
  // Rest of class not shown
   public Iterator<Integer> iterator() {
     return new IntListIterator();
 }
```

```
 class IntListIterator implements Iterator<Integer> {
  boolean hasNext() { /* ... */ Integer next() { /* ... */ }
```

```
 IntListIterator() {
       // Often will have a constructor
 }
    // fields!
 }
```
}

From the last slide!

}

```
public interface Iterable<T> {
   Iterator<T> iterator();
```
// some default methods...

```
public interface Iterator<E> {
   boolean hasNext();
   E next();
}
```
#### Iterators and Iterable

```
Iterable<Integer> myIterable = // something...
for (Integer i : myIterable) {
  // do stuff
}
```

```
Iterable<Integer> myIterable = // something...
Iterator<Integer> myIterator = myIterable.iterator();
while (myIterator.hasNext()) {
 Integer i = myIterator.next();}
```
# Table Join Demo

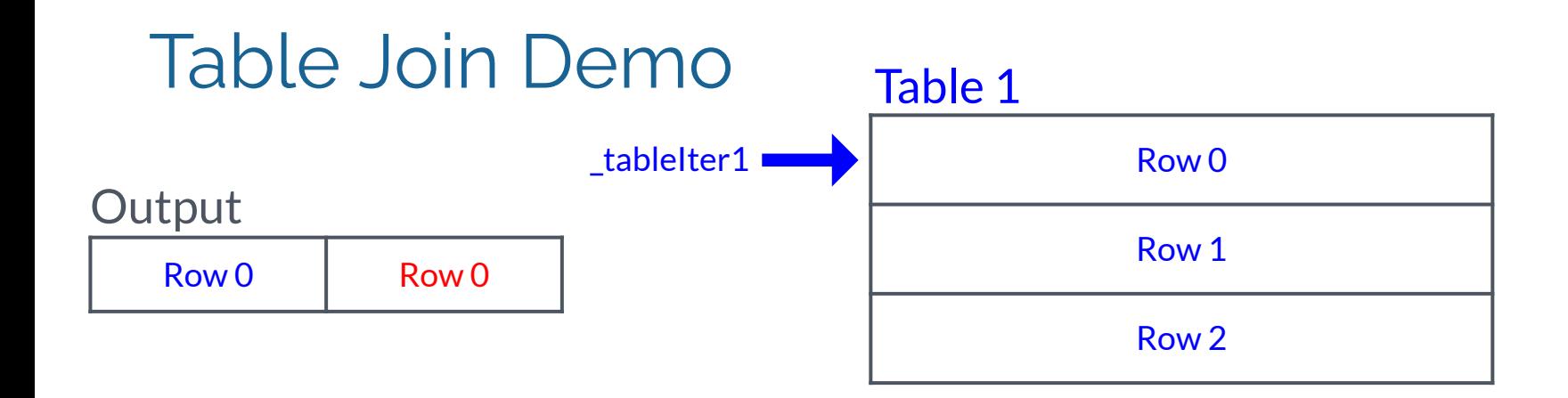

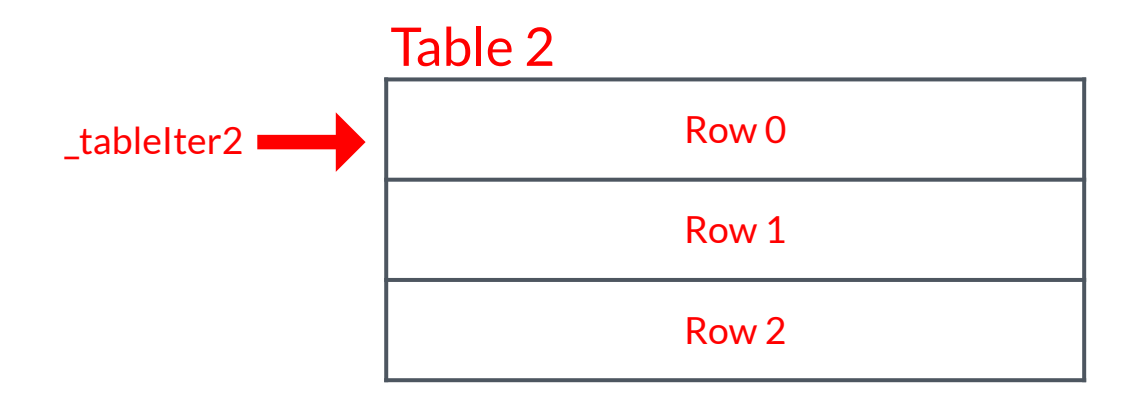

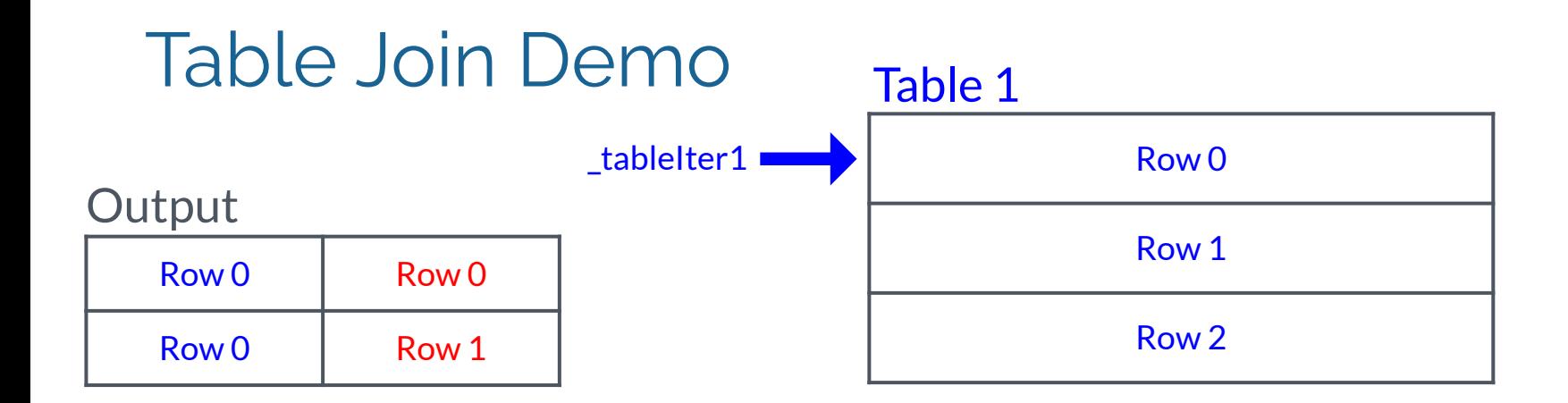

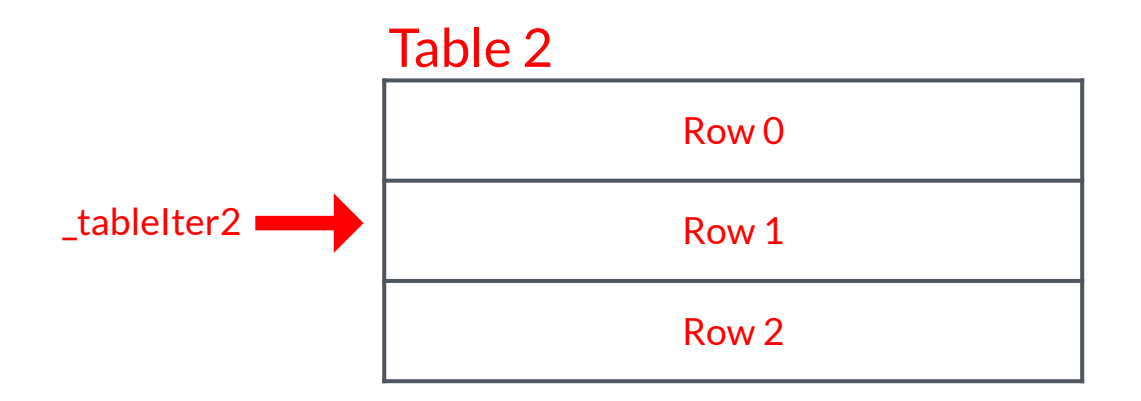

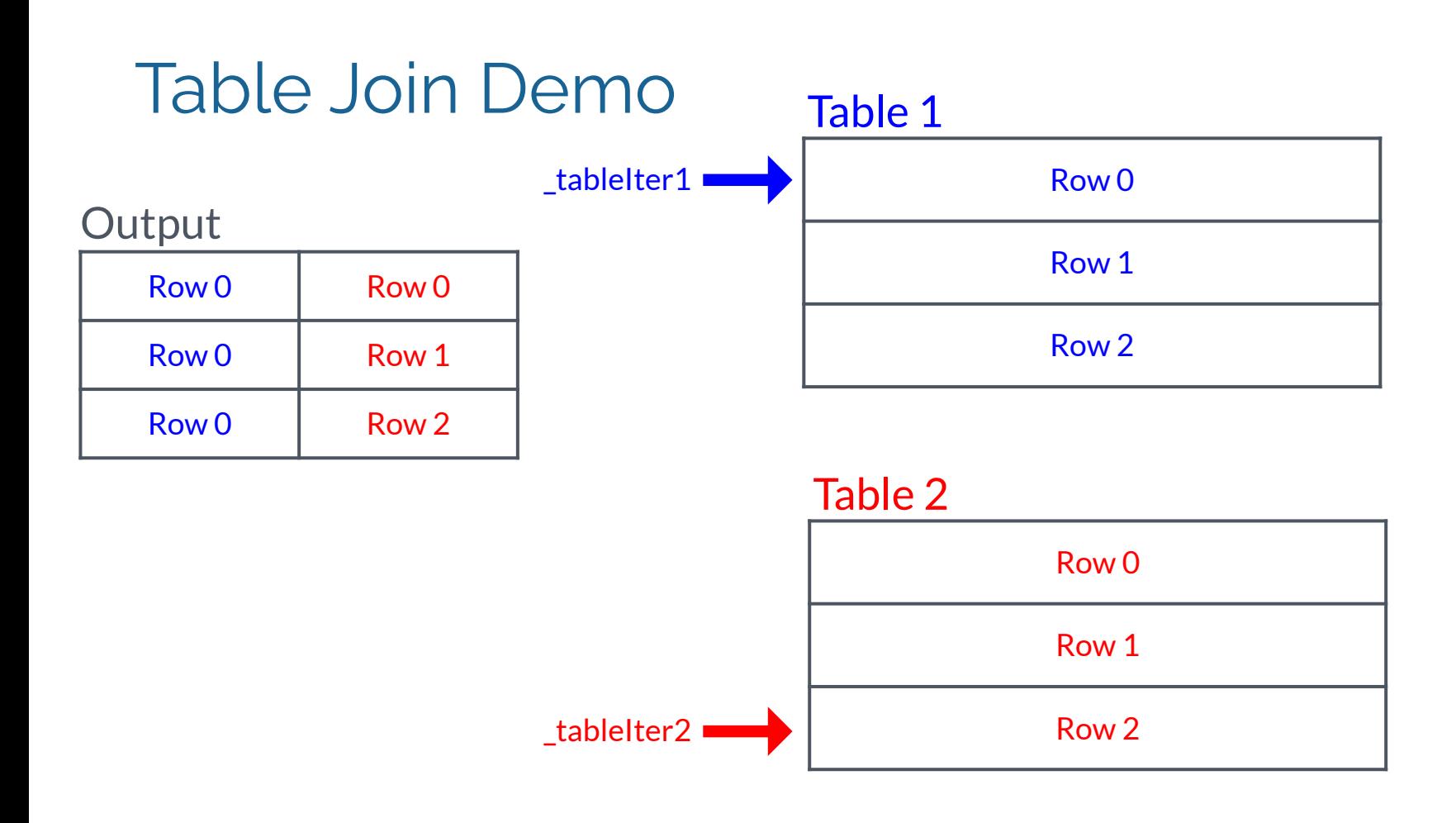

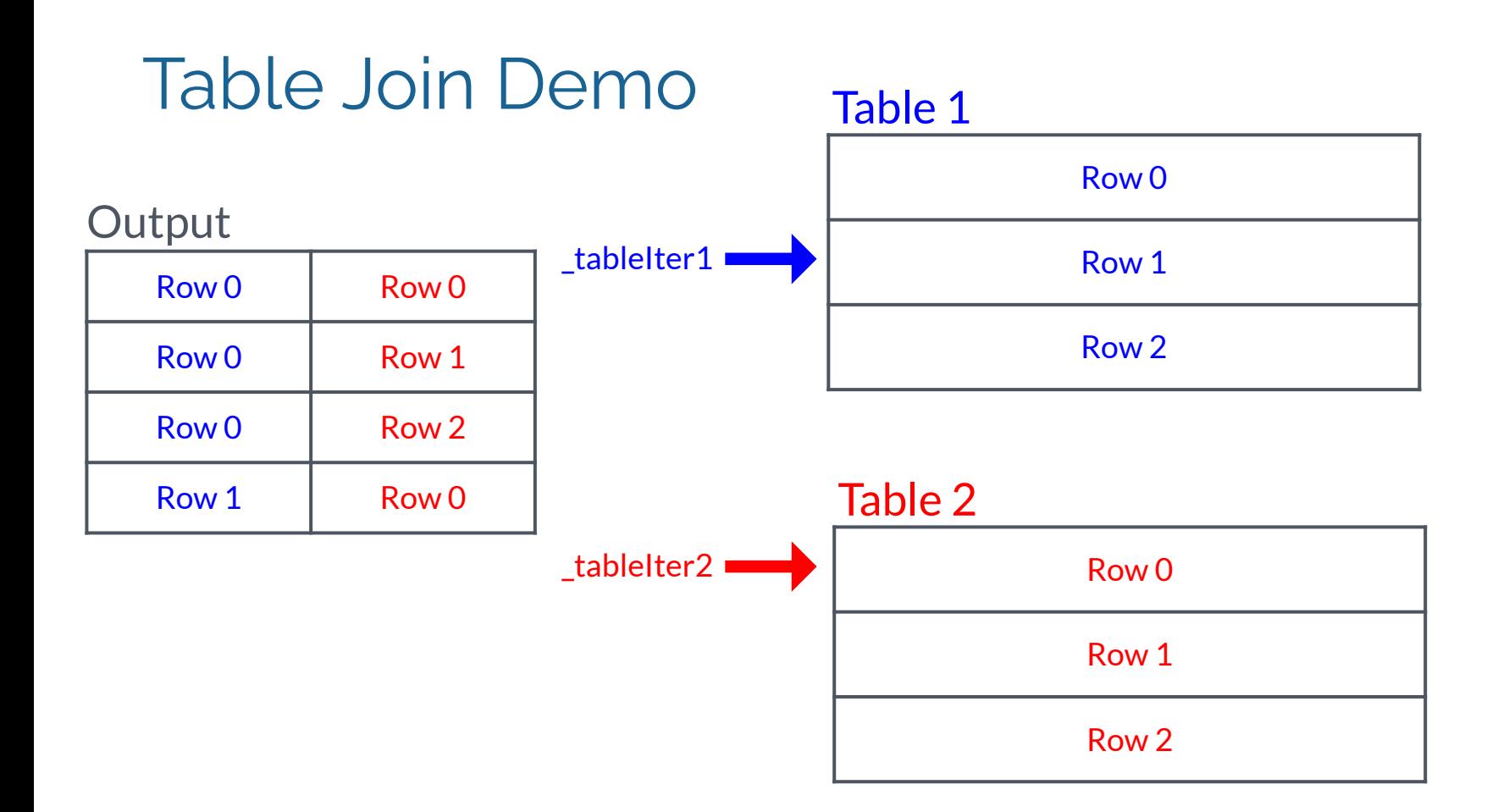

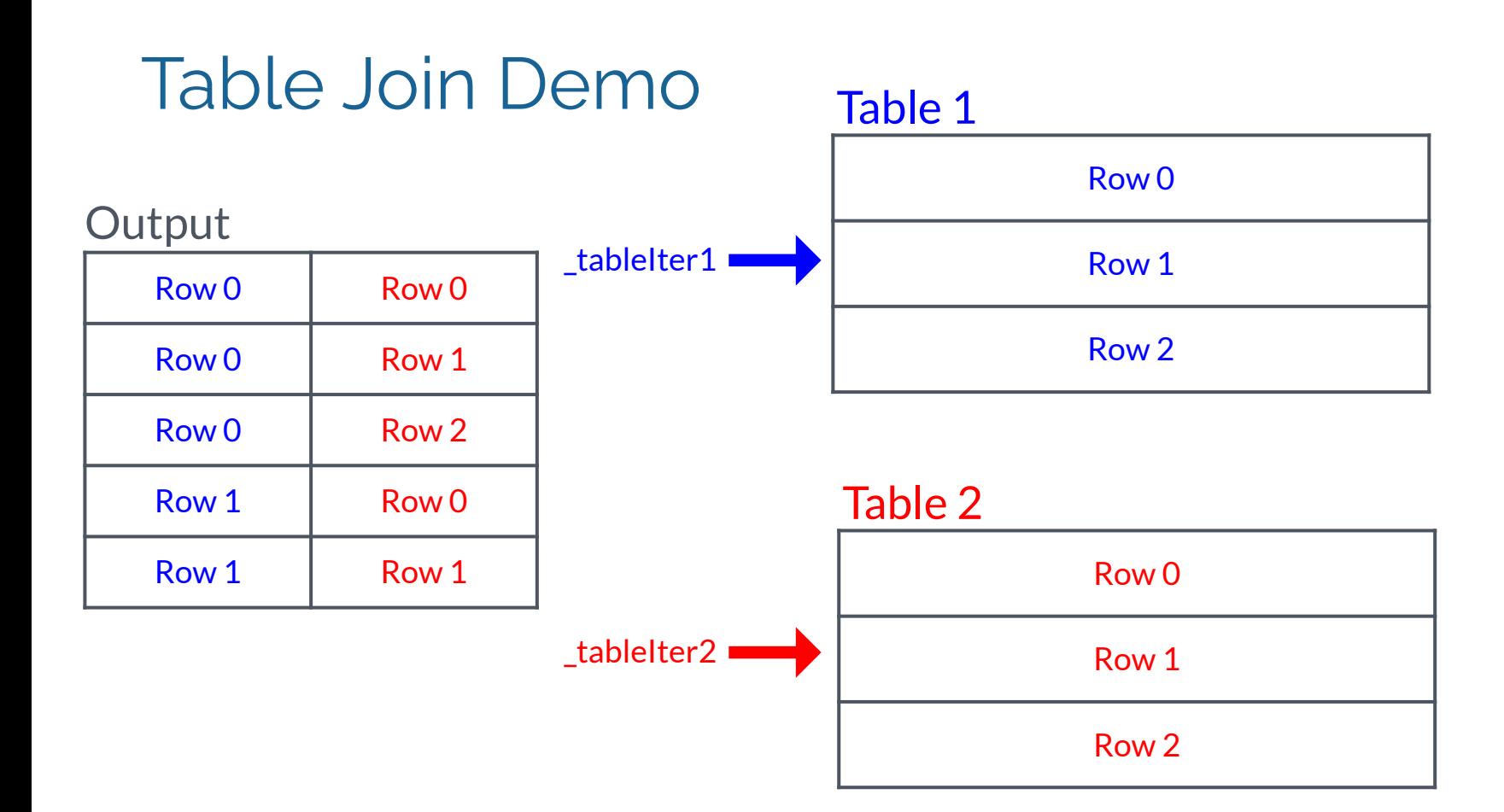

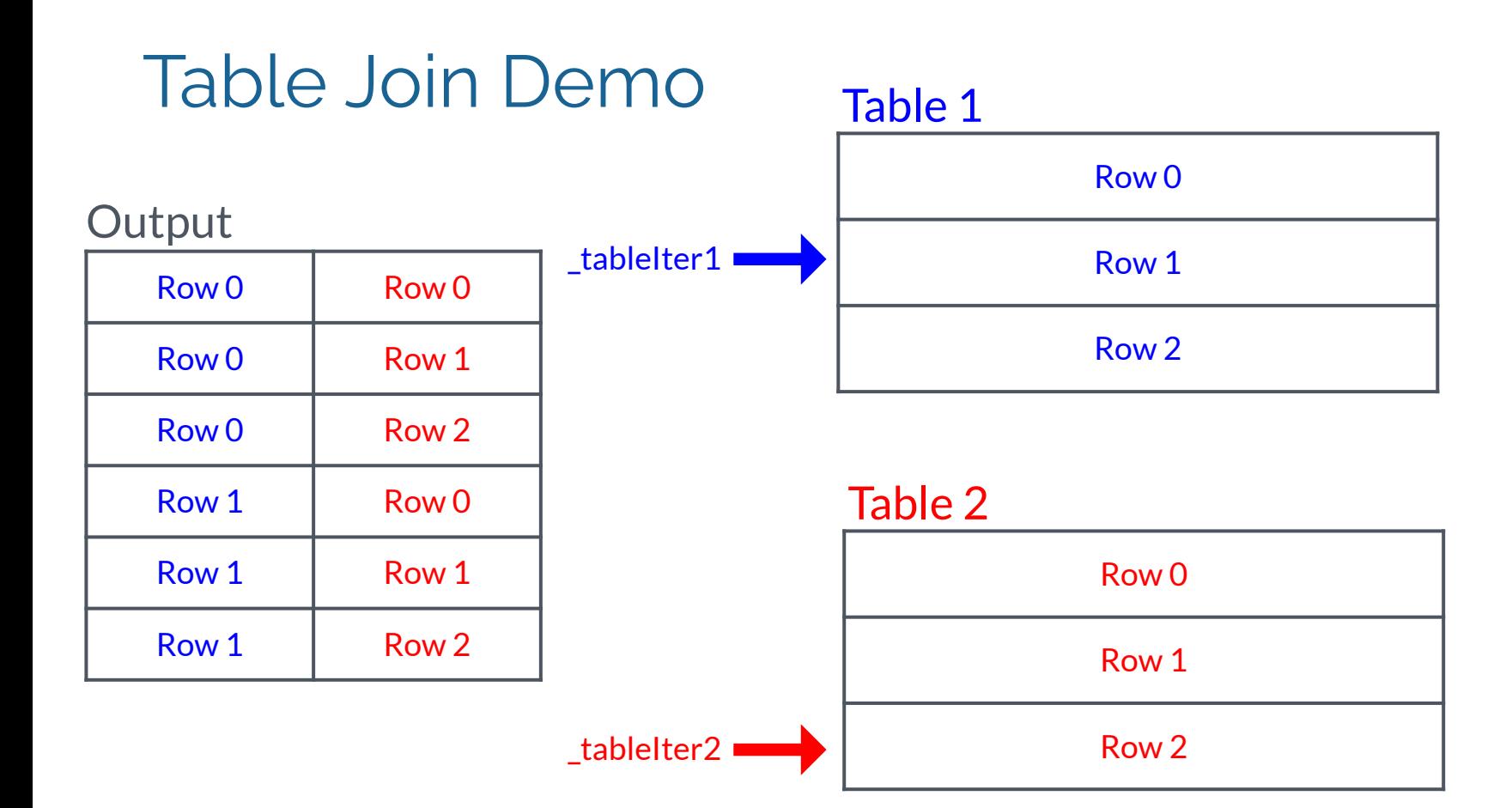

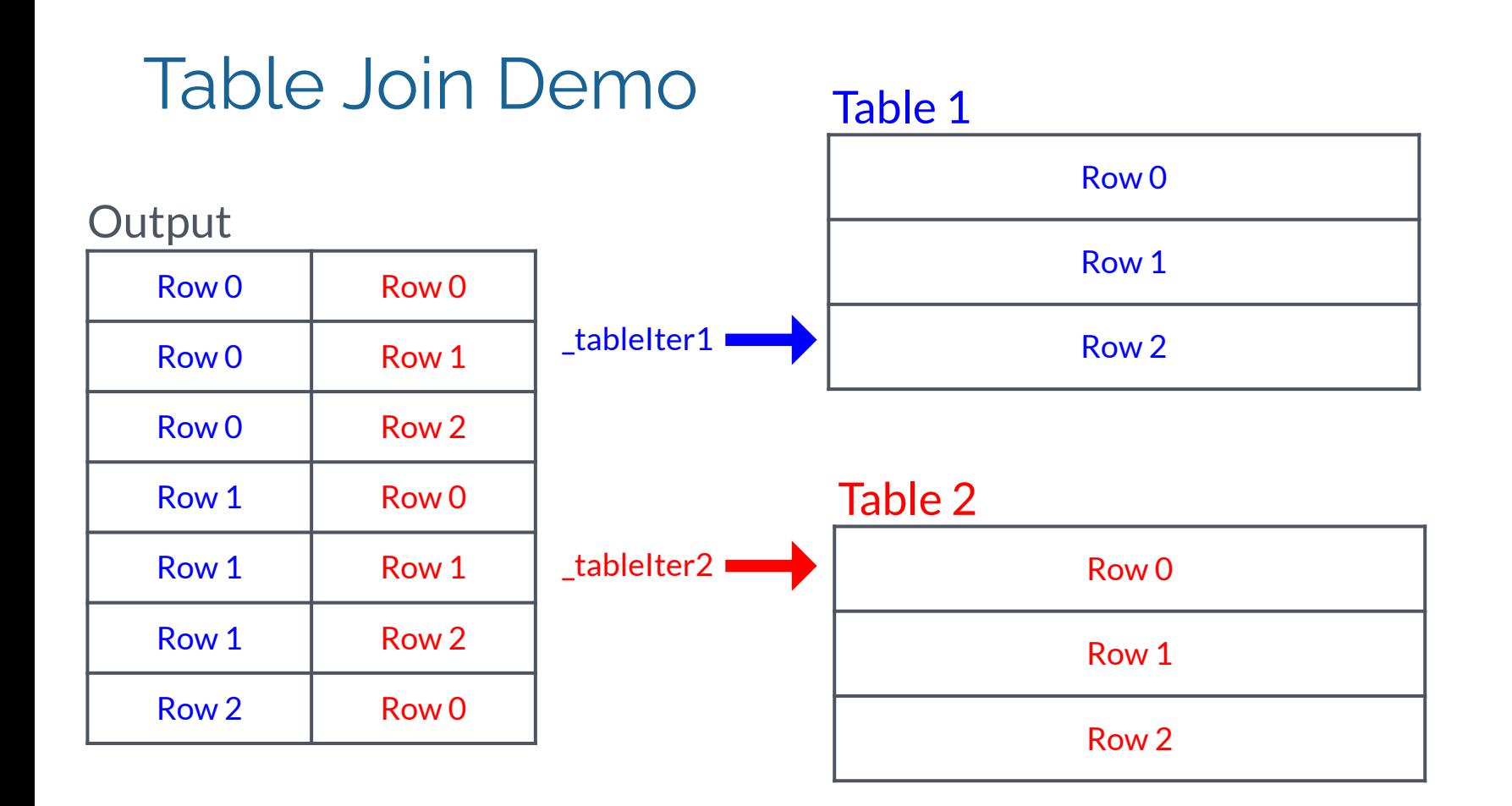

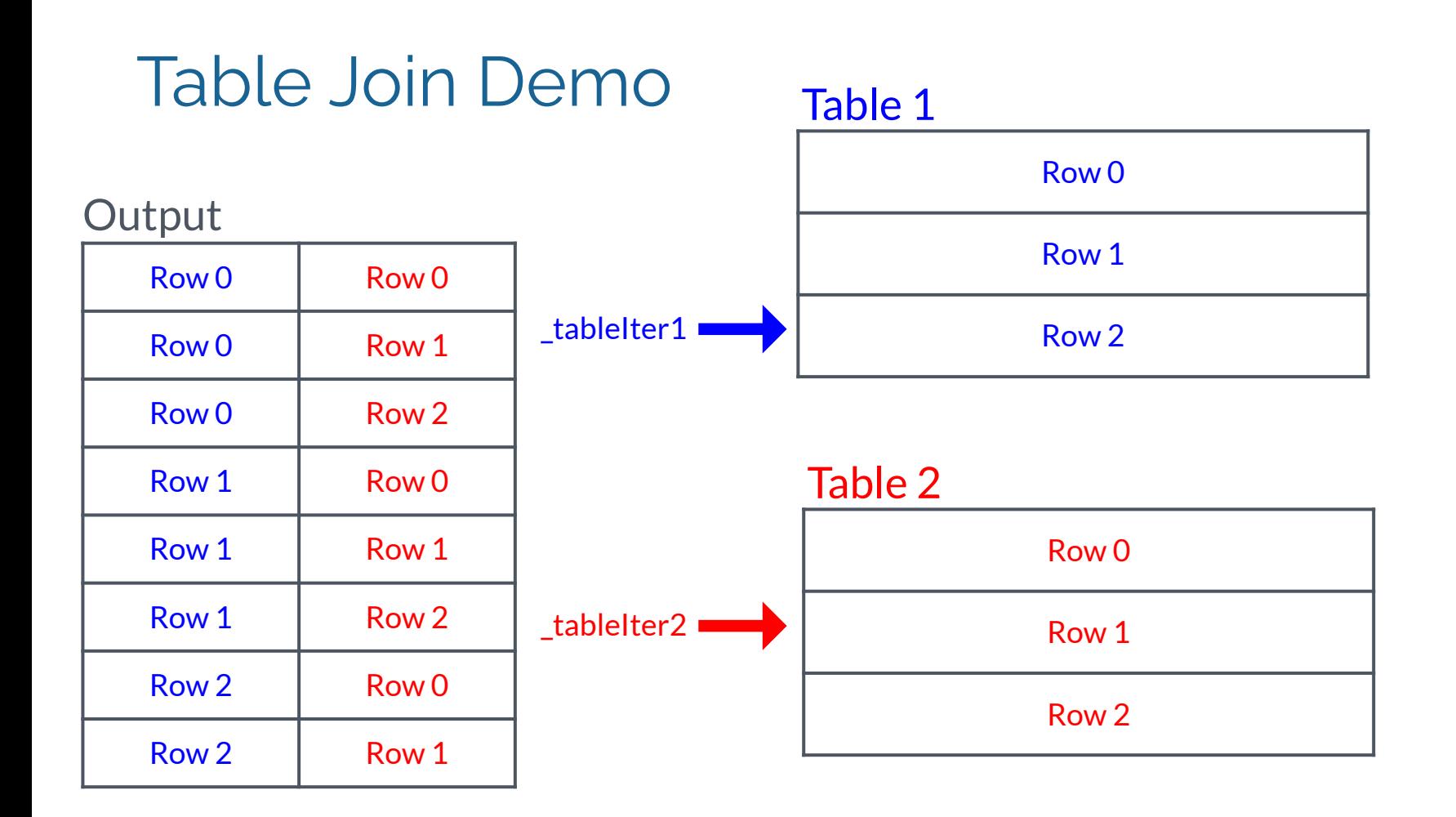

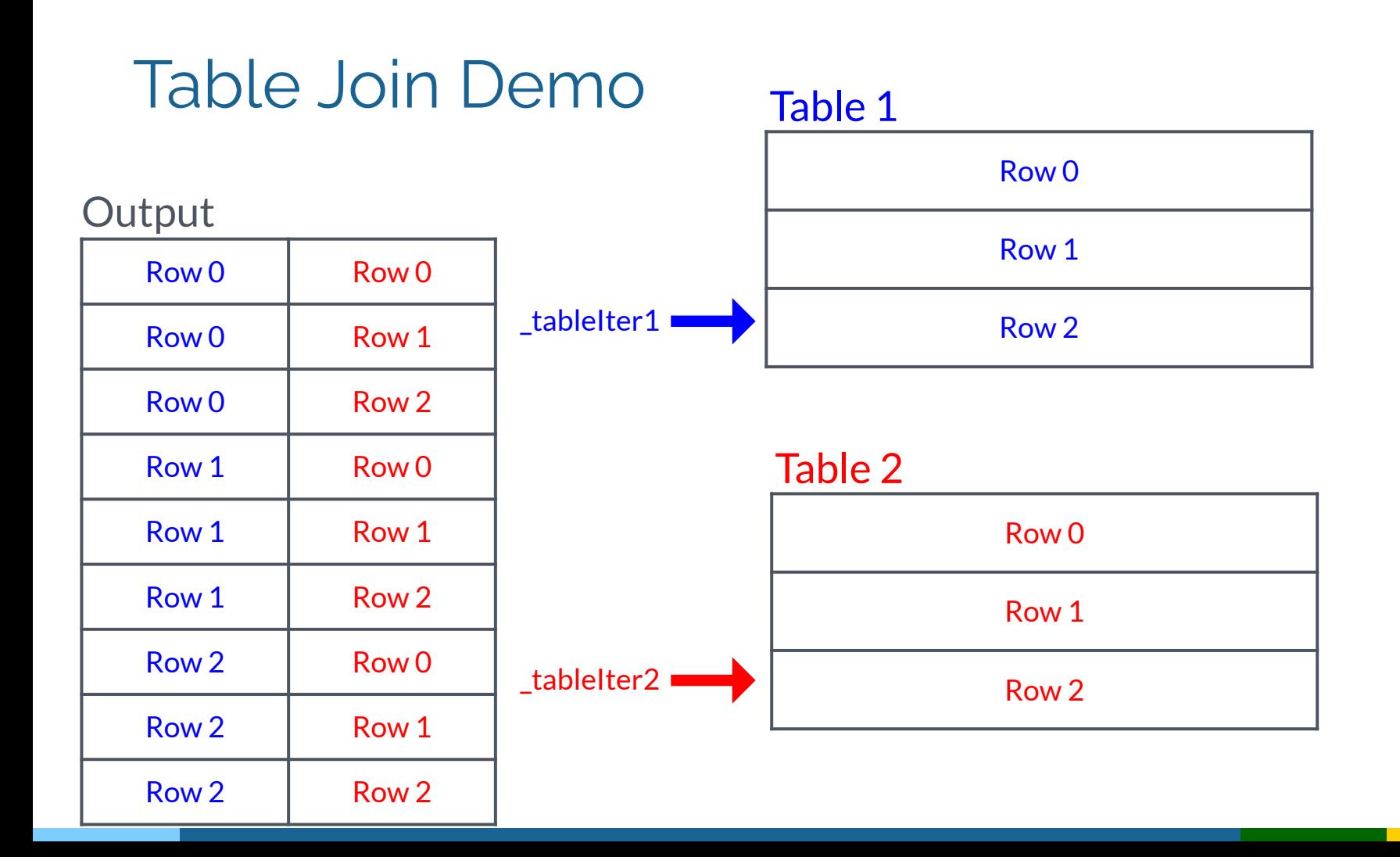